| Name: | Partner: |  |
|-------|----------|--|
|-------|----------|--|

## **Python Activity 30: Recursive Function Frames**

Using the function frame model can help us understand how recursion works.

### **Learning Objectives**

Students will be able to:

Content:

- Summarize how the function frame stack works
- Describe how the function frame stack works for specific functions

Process

• Predict the output of recursive programs.

#### **Prior Knowledge**

• Python concepts: recursion

## **Concept Model:**

Consider the concept of **factorial**:

The factorial of a non-negative integer, n, denoted by n!, is the product of all positive integers less than or equal to n. The factorial of n also equals the product of n with the next smaller

factorial: i.e. n! = n \* (n-1) \* (n-2) \* (n-3) \* ... 3 \* 2 \* 1 4! = 4 \* 3 \* 2 \* 1 = 24 n! = n \* (n-1)! 5! = 5 \* 4! = 120

We can write this recursively in Python with the following code:

```
factorial.py

0 def factorial(n):
1   if n <= 1:
2     return 1
3   return n * factorial(n-1)

4 if __name__ == '__main__':
5   print(factorial(4)) # prints 24
6   print(factorial(3)) # prints 6</pre>
```

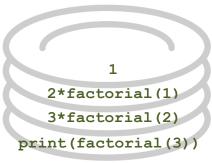

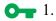

- First, identify the important recursion steps in this example code:
  - a. On which line is the stopping condition?

b. On which line is the small repeated step?

1 1

c. On which line is the journey broken down into smaller pieces?

When Python executes a function, it creates a frame for all the variables created in that function. Whenever a function calls another function, it waits until that function returns an answer before continuing (and that function call is replaced with the answer it returns). We call this a *function frame stack*, as elements in a stack are added or removed from the top of the stack to the bottom, such as with a *stack of plates*.

In this example, when print (factorial (3)) is first called on line 5, a new function frame is made for the factorial (3), and nothing will be printed until that frame is executed completely (i.e., returns a value):

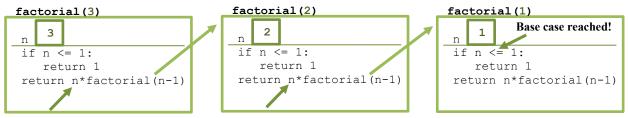

However, we see inside the function frame for factorial (3) that we have another call to factorial (...), with factorial (n-1). This creates a new function frame for factorial (2), and the function frame for factorial (3) will not return until that new function frame is executed. Inside factorial (2), the additional call to factorial (n-1) creates a new function frame for factorial (1). Within the function frame for factorial (1), we reach the base case and return the value 1.

When the 1 is returned it replaces the call to factorial (n-1) in the function frame for factorial (2). This in turn allows the function frame for factorial (2) to return the value 2\*1.

When the 2 is returned, it replaces the call to factorial (n-1) in the function frame for factorial (3). This in turn allows the function frame for factorial (3) to return the value 3\*2\*1.

When the 6 is returned, it replaces the call to factorial (3) in the function frame for factorial.py. This in turn allows the print (...) function to display the final value of 6.

| <b>O</b> | 2. Describe how the function frame stack would be different for a call to factorial (4): |  |  |  |
|----------|------------------------------------------------------------------------------------------|--|--|--|
|          |                                                                                          |  |  |  |
|          |                                                                                          |  |  |  |
|          |                                                                                          |  |  |  |

**FYI:** When we <u>return</u> from a *function frame*, "control flow" goes back to where the function call was made. The function frame, and the local variables inside it, *are destroyed after the return*. If a function does not have an *explicit* return statement, it returns None after all statements in the function body are executed. The return value replaces the function call.

# **Critical Thinking Questions:**

1. Examine the sample code below and its corresponding output:

| count_down.py                                                                                                    | Output                |
|----------------------------------------------------------------------------------------------------|-----------------------|
| <pre>0 def count_down(n): 1   if n &lt; 1: 2    return 0 3   else: 4    print(n) 5   return count_down(n-1)</pre> | 5<br>4<br>3<br>2<br>1 |
| 6 ifname == "main":<br>7                                                                                          |                       |

|    | T 1      | . 4 |           |        |
|----|----------|-----|-----------|--------|
| a. | Identity | the | recursive | stens: |
|    |          |     |           |        |

On which line is the base case?

On which lines are the small repeated steps?

On which line is the journey broken down into smaller pieces?

- b. What might count down (4) return?
- c. What might count down (4) print?
- d. Draw a function frame stack diagram for a call to count\_down (3), similar to what we did for factorial (3) in the *Concept Model* example above. As there's a print (..) call in our recursive function, you should also keep track of what is printed (and when)!

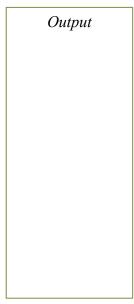

e. How many function frames are created? \_\_\_\_\_\_ (Hint: How many function calls to count\_down(n) does Python make?)

2. Examine the sample code below and its corresponding output, which is similar to the previous question:

| countUp.py                                                                                                    | Output                |
|----------------------------------------------------------------------------------------------------|-----------------------|
| <pre>0 def count_up(n): 1    if n &lt; 1: 2        return 0 3    else: 4        result = count_up(n-1) 5        print(n) 6        return result 7 ifname == 'main': 8        count_up(5)</pre> | 1<br>2<br>3<br>4<br>5 |

- a. Circle the code in count\_up(..) that differs from count\_up(..).
- b. Identify the recursive steps:

On which line(s) is the stopping condition?

On which lines are the small repeated steps?

On which line is the journey broken down into smaller pieces?

- c. What might count\_up (4) return?
- d. What might count\_up (4) print?
- e. Draw a function frame stack diagram for a call to count\_up(3), similar to what we did for factorial(3) in the *Concept Model* example above. As there's a print(..) call in our recursive function, you should also keep track of what is printed (and when)!

Output

f. How many function frames are created? \_\_\_\_\_ (Hint: How many function calls to count\_up (n) does Python make?)